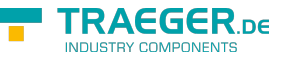

## IOpcMethodCommand Interface

**Namespace:** Opc.UaFx

**Assemblies:** Opc.UaFx.Advanced.dll

Defines a command used as the implementation of a method.

## **C#**

public interface IOpcMethodCommand

## <span id="page-0-0"></span>Methods

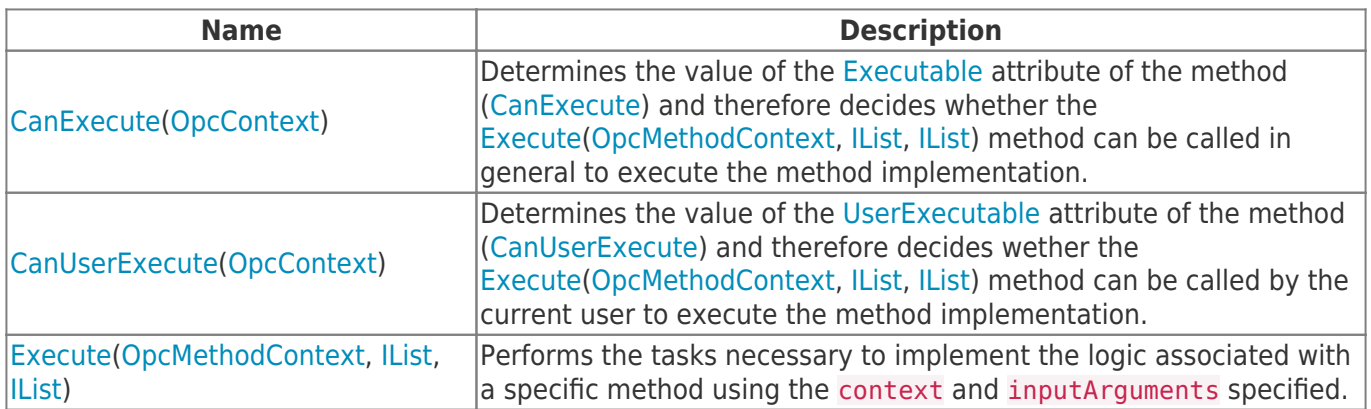

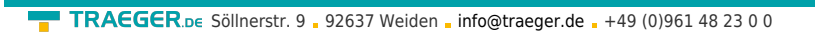

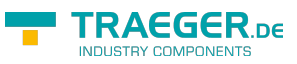

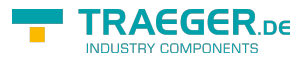

## Table of Contents

*[Methods](#page-0-0)* .................................................................................................................................................. [1](#page-0-0)